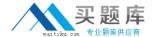

# Checkpoint

Exam 156-515.65

**Check Point Certified Security Expert Plus NGX R65** 

Version: 3.0

[Total Questions: 70]

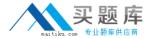

## **Question No: 1**

Which of the following explanations best describes the command fw Islogs?

- A. Display a remote machine's log-file list.
- **B.** Create a new log file. The old log has moved.
- C. Control kernel.
- **D.** Send signal to a daemon.
- **E.** Display protected hosts.

**Answer: A** 

## **Question No: 2**

Which of the following processes is responsible for Policy related functions and communication between a SmartConsole and SmartCenter Server?

- A. cpd
- **B.** fw monitor
- C. fwd
- D. fw sam
- E. fwm

**Answer: E** 

# **Question No: 3**

What can you do in the advanced mode of GuiDbEdit Query that you cannot do in the simplemode?

- **A.** Run a CPMI Query.
- **B.** Log when modifications are made.
- C. Query by object name.
- **D.** Query by table name.

**Answer: A** 

# **Question No: 4**

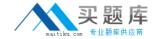

#### Exhibit:

You create a FTP resource and select the Get check box. Which of the following actions are

denied to users, on net-detroit, when using FTP to an external host when the rule action is "accept" and no other permissive ftp rule exists lower in the rule base?

- A. mget
- B. change
- C. put
- **D.** directory
- E. list

**Answer: C** 

## **Question No:5**

After a sudden spike in traffic, you receive this system log file message:

"kernel: FW-1: Log buffer is full".

Which is NOT a solution?

- A. Increase the log buffer size.
- **B.** Disable logging.
- **C.** Reconfigure the minimum disk space "stop logging" threshold.
- **D.** Decrease the amount of logging.

**Answer: C** 

#### **Question No: 6**

When collecting information relating to the perceived problem, what is the most important question to ask?

- **A.** Is this problem repeatable?
- B. Is this problem software or hardware related?
- C. Under what circumstances does this problem occur?
- **D.** What action or state am I trying to achieve?

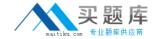

**E.** Does the problem appear random or can you establish a pattern?

**Answer: C** 

# **Question No:7**

fw monitor packets are collected from the kernel in a buffer. What happens if the buffer becomesfull?

- **A.** The information in the buffer is saved and packet capture continues, with new data stored in the buffer.
- **B.** Older packet information is dropped as new packet information is added.
- C. Packet capture stops.
- **D.** All packets in it are deleted, and the buffer begins filling from the beginning.

**Answer: D** 

## **Question No:8**

To cross-reference srfw monitor output what should you do?

- A. run fw monitor on the client.
- **B.** run srfw monitor a second time.
- **C.** run fw monitor from the Gateway.
- **D.** restart the client and run srfw monitor a second time.
- **E.** run fw monitor and compare against a known good baseline.

**Answer: C** 

# **Question No:9**

You use fwm to input the following command: fwm lock\_adminA.What does this command do?

- A. Uninstalls all Administrators, except the default Administrator
- B. Locks all Administrator accounts
- C. Unlocks all Administrator accounts
- **D.** Sets the access level of Administrators to "all-access"

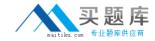

Answer: C

## **Question No: 10**

Which of the following commands would you run to debug a VPN connection?

- A. debug vpn ike
- B. debug vpn ikeon
- C. vpn debug ike
- D. debug vpn ike on
- E. vpn debug ikeon

**Answer: E** 

# **Question No: 11**

After configuring ClusterXL, where do you install the Security Policy?

- A. On the Gateway Cluster
- B. On the backup Security Gateway
- C. On the Management Server
- **D.** Policy installation is not required after configuring ClusterXL. This is automatic in NGX
- E. On each Security Gateway in the Gateway Cluster

**Answer: A** 

#### **Question No: 12**

Which of the following fw monitor commands only captures traffic between IP addresses

192.168.11.1 and 10.10.10.1?

- **A.** fw monitor -e "accept src=192.168.11.1 or dst=192.168.11.1 or src=10.10.10.1 or dst=10.10.10.1:"
- **B.** fw monitor -e "accept src=192.168.11.1 or dst=192.168.11.1; src=10.10.10.1 or dst=10.10.10.1:"
- **C.** fw monitor -e "accept src=192.168.111 and dst=192.168.11.1; src=10.10.10.1 and dst=10.10.10.1;"
- **D.** fw monitor -e "accept src=192.168.11.1 or dst=192.168.11.1; and src=10.10.10.1 or